# Multivariate Statistics in Ecology and Quantitative Genetics Linear Regression and Linear Models

Dirk Metzler & Noémie Becker

http://evol.bio.lmu.de/\_statgen

23. Juni 2014

# Contents

## Univariate linear regression

t-test for linear regression

### Multivariate Regression

Example: species richness on sandy beaches

Example: Success of different therapies

#### Cross validation and AIC

Example: Beak sizes and winglengths in Darwin finches

Example: Overfitting Example: Daphnia

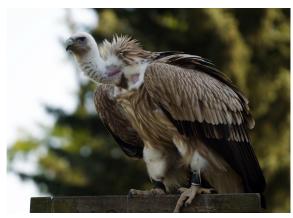

Griffon Vulture Gypus fulvus German: Gänsegeier

photo (c) by Jörg Hempel

- Prinzinger, R., E. Karl, R. Bögel, Ch. Walzer (1999): Energy metabolism, body temperature, and cardiac work in the Griffon vulture Gyps vulvus telemetric investigations in the laboratory and in the field.
- Zoology 102, Suppl. II: 15
- Data from Goethe-University, Group of Prof. Prinzinger
- Developed telemetric system for measuring heart beats of flying birds

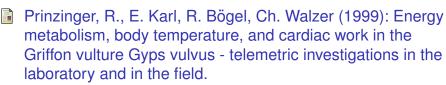

Zoology 102, Suppl. II: 15

- Data from Goethe-University, Group of Prof. Prinzinger
- Developed telemetric system for measuring heart beats of flying birds
- Important for ecological questions: metabolic rate.

- Prinzinger, R., E. Karl, R. Bögel, Ch. Walzer (1999): Energy metabolism, body temperature, and cardiac work in the Griffon vulture Gyps vulvus telemetric investigations in the laboratory and in the field.
- Zoology 102, Suppl. II: 15
- Data from Goethe-University, Group of Prof. Prinzinger
- Developed telemetric system for measuring heart beats of flying birds
- Important for ecological questions: metabolic rate.
- metabolic rate can only be measured in the lab

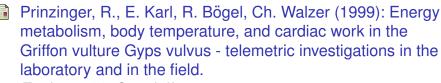

Zoology 102, Suppl. II: 15

- Data from Goethe-University, Group of Prof. Prinzinger
- Developed telemetric system for measuring heart beats of flying birds
- Important for ecological questions: metabolic rate.
- metabolic rate can only be measured in the lab
- can we infer metabolic rate from heart beat frequency?

#### griffon vulture, 17.05.99, 16 degrees C

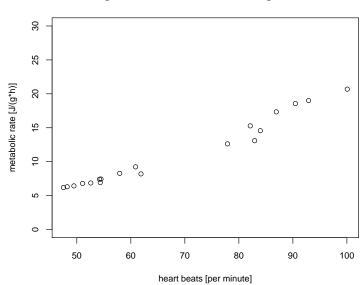

#### griffon vulture, 17.05.99, 16 degrees C

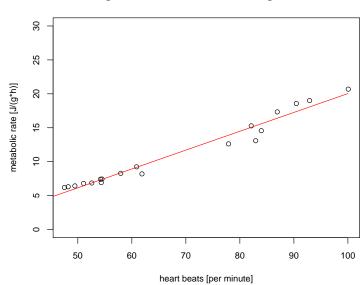

#### vulture

|    | day           | ${\tt heartbpm}$ | ${\tt metabol}$ | ${\tt minTemp}$ | ${\tt maxTemp}$ | medtemp |
|----|---------------|------------------|-----------------|-----------------|-----------------|---------|
| 1  | 01.04./02.04. | 70.28            | 11.51           | -6              | 2               | -2.0    |
| 2  | 01.04./02.04. | 66.13            | 11.07           | -6              | 2               | -2.0    |
| 3  | 01.04./02.04. | 58.32            | 10.56           | -6              | 2               | -2.0    |
| 4  | 01.04./02.04. | 58.63            | 10.62           | -6              | 2               | -2.0    |
| 5  | 01.04./02.04. | 58.05            | 9.52            | -6              | 2               | -2.0    |
| 6  | 01.04./02.04. | 66.37            | 7.19            | -6              | 2               | -2.0    |
| 7  | 01.04./02.04. | 62.43            | 8.78            | -6              | 2               | -2.0    |
| 8  | 01.04./02.04. | 65.83            | 8.24            | -6              | 2               | -2.0    |
| 9  | 01.04./02.04. | 47.90            | 7.47            | -6              | 2               | -2.0    |
| 10 | 01.04./02.04. | 51.29            | 7.83            | -6              | 2               | -2.0    |
| 11 | 01.04./02.04. | 57.20            | 9.18            | -6              | 2               | -2.0    |
| •  |               | •                | •               |                 |                 |         |
| •  | •             | •                | •               |                 |                 | •       |
|    | •             |                  | •               |                 |                 | •       |

#### (14 different days)

> model <- lm(metabol~heartbpm,data=vulture,</pre>

```
subset=day=="17.05.")
> summary(model)
Call:
lm(formula = metabol ~ heartbpm, data = vulture, subset = day
   "17.05.")
Residuals:
      1Q Median 3Q
                               Max
   Min
-2.2026 -0.2555 0.1005 0.6393 1.1834
Coefficients:
          Estimate Std. Error t value Pr(>|t|)
heartbpm 0.27771 0.01207 23.016 2.98e-14 ***
Signif. codes: 0 *** 0.001 ** 0.01 * 0.05 . 0.1 1
Residual standard error: 0.912 on 17 degrees of freedom
Multiple R-squared: 0.9689, Adjusted R-squared: 0.9671
F-statistic: 529.7 on 1 and 17 DF, p-value: 2.979e-14
```

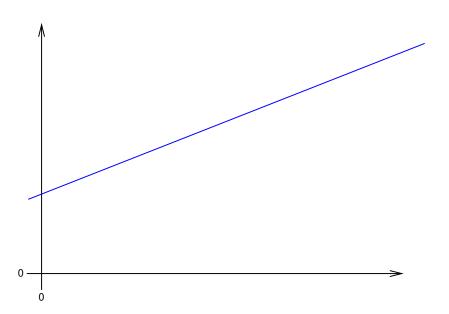

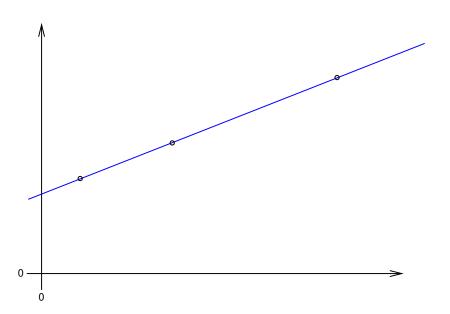

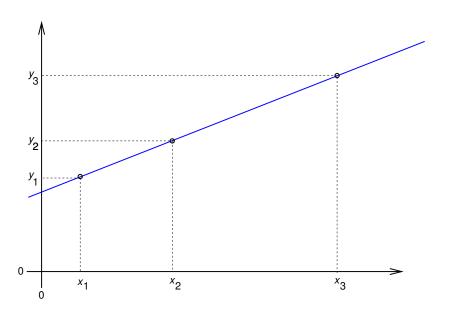

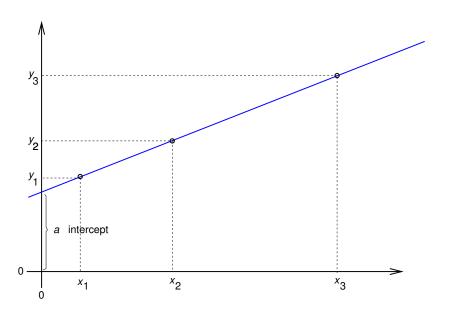

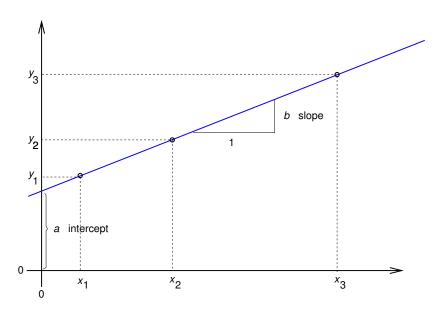

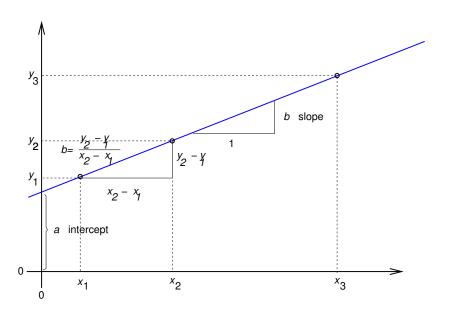

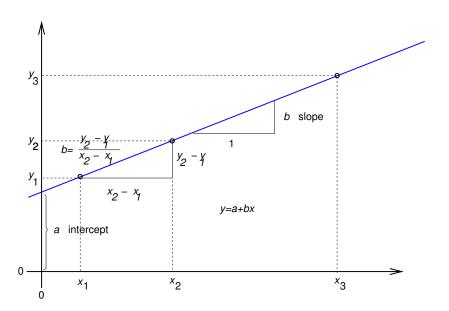

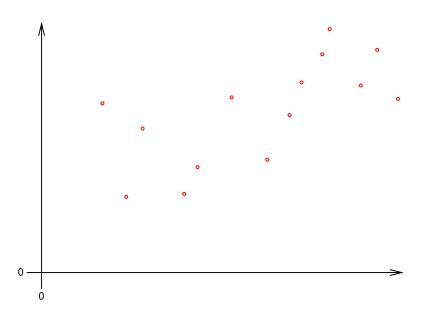

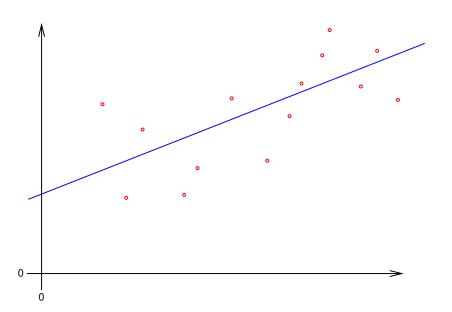

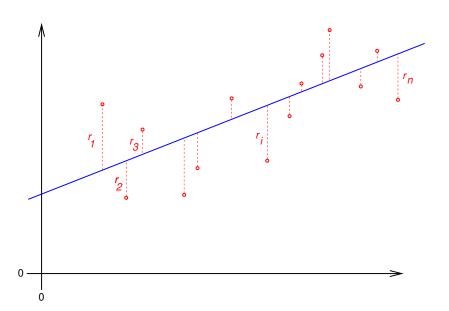

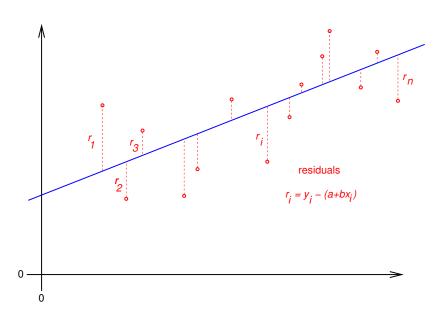

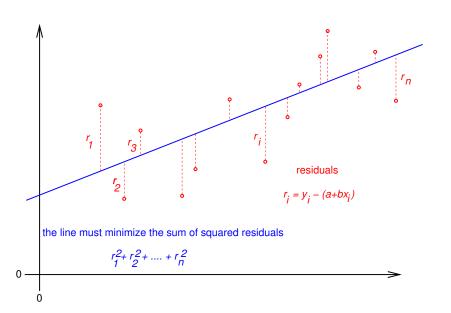

define the regression line

$$y = \hat{a} + \hat{b} \cdot x$$

by minimizing the sum of squared residuals:

$$(\hat{a},\hat{b}) = \arg\min_{(a,b)} \sum_{i} (y_i - (a+b\cdot x_i))^2$$

this is based on the model assumption that values a, b exist, such that, for all data points  $(x_i, y_i)$  we have

$$y_i = a + b \cdot x_i + \varepsilon_i$$

whereas all  $\varepsilon_i$  are independent and normally distributed with the same variance  $\sigma^2$ .

# given data: *y*<sub>1</sub> *X*<sub>1</sub> **y**<sub>2</sub> *X*<sub>2</sub> **y**3 *X*3 **y**n Xn

# given data:

*y*<sub>1</sub>

*X*<sub>1</sub>

 $y_2$ *y*<sub>3</sub>

 $X_2$ 

*X*<sub>3</sub>

 $y_n$ 

 $X_n$ 

## Model: there are values a, b, $\sigma^2$ such that

$$y_1 = a + b \cdot x_1 + \varepsilon_1$$

$$y_2 = a + b \cdot x_2 + \varepsilon_2$$

$$y_3 = a + b \cdot x_3 + \varepsilon_3$$

$$y_n = a + b \cdot x_n + \varepsilon_n$$

| given data:           |                       |  |  |  |
|-----------------------|-----------------------|--|--|--|
| Υ                     | X                     |  |  |  |
| <i>y</i> <sub>1</sub> | <i>X</i> <sub>1</sub> |  |  |  |
| <b>y</b> <sub>2</sub> | <i>X</i> <sub>2</sub> |  |  |  |
| <b>y</b> 3            | <i>X</i> <sub>3</sub> |  |  |  |
| ÷                     | ÷                     |  |  |  |
|                       |                       |  |  |  |
| Уn                    | Xn                    |  |  |  |

Model: there are values 
$$a, b, \sigma^2$$
 such that 
$$y_1 = a + b \cdot x_1 + \varepsilon_1$$
$$y_2 = a + b \cdot x_2 + \varepsilon_2$$
$$y_3 = a + b \cdot x_3 + \varepsilon_3$$
$$\vdots \qquad \vdots$$
$$y_n = a + b \cdot x_n + \varepsilon_n$$

 $\varepsilon_1, \varepsilon_2, \dots, \varepsilon_n$  are independent  $\sim \mathcal{N}(0, \sigma^2)$ .

| given data:           |                       |  |  |
|-----------------------|-----------------------|--|--|
| Υ                     | X                     |  |  |
| <b>y</b> 1            | <i>X</i> <sub>1</sub> |  |  |
| <i>y</i> <sub>2</sub> | <i>X</i> <sub>2</sub> |  |  |
| <b>y</b> 3            | <i>X</i> <sub>3</sub> |  |  |
| ÷                     | ÷                     |  |  |
| <b>y</b> n            | Xn                    |  |  |
|                       |                       |  |  |

Model: there are values 
$$a, b, \sigma^2$$
 such that 
$$y_1 = a + b \cdot x_1 + \varepsilon_1$$
$$y_2 = a + b \cdot x_2 + \varepsilon_2$$
$$y_3 = a + b \cdot x_3 + \varepsilon_3$$
$$\vdots \qquad \vdots$$
$$y_n = a + b \cdot x_n + \varepsilon_n$$

 $\varepsilon_1, \varepsilon_2, \dots, \varepsilon_n$  are independent  $\sim \mathcal{N}(0, \sigma^2)$ .

 $\Rightarrow$   $y_1, y_2, \dots, y_n$  are independent  $y_i \sim \mathcal{N}(a + b \cdot x_i, \sigma^2)$ .

| given data:           |                       |
|-----------------------|-----------------------|
| Υ                     | X                     |
| <i>y</i> <sub>1</sub> | <i>X</i> <sub>1</sub> |
| <i>y</i> <sub>2</sub> | <i>X</i> <sub>2</sub> |
| <b>y</b> 3            | <i>X</i> <sub>3</sub> |
| :                     | :                     |
|                       |                       |
| Уn                    | Xn                    |
|                       |                       |

Model: there are values 
$$a, b, \sigma^2$$
 such that 
$$y_1 = a + b \cdot x_1 + \varepsilon_1$$
$$y_2 = a + b \cdot x_2 + \varepsilon_2$$
$$y_3 = a + b \cdot x_3 + \varepsilon_3$$
$$\vdots \qquad \vdots$$
$$y_n = a + b \cdot x_n + \varepsilon_n$$

 $\varepsilon_1, \varepsilon_2, \dots, \varepsilon_n$  are independent  $\sim \mathcal{N}(0, \sigma^2)$ .

 $\Rightarrow$   $y_1, y_2, \dots, y_n$  are independent  $y_i \sim \mathcal{N}(a + b \cdot x_i, \sigma^2)$ .

 $a, b, \sigma^2$  are unknown, but **not random**.

### We estimate a and b by computing

$$(\hat{a},\hat{b}) := \arg\min_{(a,b)} \sum_i (y_i - (a+b\cdot x_i))^2.$$

We estimate a and b by computing

$$(\hat{a}, \hat{b}) := \arg\min_{(a,b)} \sum_{i} (y_i - (a + b \cdot x_i))^2.$$

#### **Theorem**

Compute a and b by

$$\hat{b} = \frac{\sum_{i} (y_{i} - \bar{y}) \cdot (x_{i} - \bar{x})}{\sum_{i} (x_{i} - \bar{x})^{2}} = \frac{\sum_{i} y_{i} \cdot (x_{i} - \bar{x})}{\sum_{i} (x_{i} - \bar{x})^{2}}$$

and

$$\hat{a} = \bar{y} - \hat{b} \cdot \bar{x}.$$

We estimate a and b by computing

$$(\hat{a}, \hat{b}) := \arg\min_{(a,b)} \sum_{i} (y_i - (a + b \cdot x_i))^2.$$

#### **Theorem**

Compute à and b by

$$\hat{b} = \frac{\sum_{i}(y_{i} - \bar{y}) \cdot (x_{i} - \bar{x})}{\sum_{i}(x_{i} - \bar{x})^{2}} = \frac{\sum_{i}y_{i} \cdot (x_{i} - \bar{x})}{\sum_{i}(x_{i} - \bar{x})^{2}}$$

and

$$\hat{a} = \bar{y} - \hat{b} \cdot \bar{x}$$
.

### Please keep in mind:

The line  $y = \hat{a} + \hat{b} \cdot x$  goes through the center of gravity of the cloud of points  $(x_1, y_1), (x_2, y_2), \dots, (x_n, y_n)$ .

#### vulture

|    | day          | n heartbpm | ${\tt metabol}$ | ${\tt minTemp}$ | ${\tt maxTemp}$ | medtemp |
|----|--------------|------------|-----------------|-----------------|-----------------|---------|
| 1  | 01.04./02.04 | 70.28      | 11.51           | -6              | 2               | -2.0    |
| 2  | 01.04./02.04 | 66.13      | 11.07           | -6              | 2               | -2.0    |
| 3  | 01.04./02.04 | 58.32      | 10.56           | -6              | 2               | -2.0    |
| 4  | 01.04./02.04 | 58.63      | 10.62           | -6              | 2               | -2.0    |
| 5  | 01.04./02.04 | 58.05      | 9.52            | -6              | 2               | -2.0    |
| 6  | 01.04./02.04 | 66.37      | 7.19            | -6              | 2               | -2.0    |
| 7  | 01.04./02.04 | 62.43      | 8.78            | -6              | 2               | -2.0    |
| 8  | 01.04./02.04 | 65.83      | 8.24            | -6              | 2               | -2.0    |
| 9  | 01.04./02.04 | 47.90      | 7.47            | -6              | 2               | -2.0    |
| 10 | 01.04./02.04 | 51.29      | 7.83            | -6              | 2               | -2.0    |
| 11 | 01.04./02.04 | 57.20      | 9.18            | -6              | 2               | -2.0    |
|    |              | •          | •               |                 |                 |         |
| •  | •            |            |                 |                 |                 | •       |
|    |              |            |                 |                 |                 |         |

#### (14 different days)

```
> model <- lm(metabol~heartbpm,data=vulture,</pre>
            subset=day=="17.05.")
> summary(model)
Call:
lm(formula = metabol ~ heartbpm, data = vulture,
   subset = day == "17.05.")
Residuals:
       1Q Median 3Q
   Min
                               Max
-2.2026 -0.2555 0.1005 0.6393 1.1834
Coefficients:
          Estimate Std. Error t value Pr(>|t|)
heartbpm 0.27771 0.01207 23.016 2.98e-14 ***
Signif. codes: 0 *** 0.001 ** 0.01 * 0.05 . 0.1 1
Residual standard error: 0.912 on 17 degrees of freedom
Multiple R-squared: 0.9689, Adjusted R-squared: 0.9671
F-statistic: 529.7 on 1 and 17 DF, p-value: 2.979e-14
```

# Contents

#### Univariate linear regression

### t-test for linear regression

#### Multivariate Regression

Example: species richness on sandy beaches

Example: Success of different therapies

#### Cross validation and AIC

Example: Beak sizes and winglengths in Darwin finches

Example: Overfitting Example: Daphnia

# t-test for $\hat{b}$

Estimate  $\sigma^2$  by

$$s^2 = \frac{\sum_i \left( y_i - \hat{a} - \hat{b} \cdot x_i \right)^2}{n-2}.$$

Then,

$$\frac{\hat{b}-b}{s/\sqrt{\sum_{i}(x_{i}-\bar{x})^{2}}}$$

is t-distributed with n-2 degrees of freedom. Thus, we can apply a t-test to test the null-hypothesis b=0.

## Contents

Univariate linear regression

t-test for linear regression

### Multivariate Regression

Example: species richness on sandy beaches

Example: Success of different therapies

### Cross validation and AIC

Example: Beak sizes and winglengths in Darwin finches

Example: Overfitting Example: Daphnia

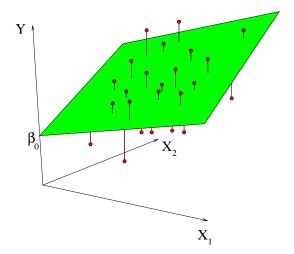

Problem: Predict Y from  $X_1, X_2, ..., X_m$ .

Problem: Predict Y from  $X_1, X_2, ..., X_m$ .

Observations:

$$Y_1$$
 ,  $X_{11}, X_{21}, \dots, X_{m1}$   
 $Y_2$  ,  $X_{12}, X_{22}, \dots, X_{m2}$   
 $\vdots$   $\vdots$   
 $Y_n$  ,  $X_{1n}, X_{2n}, \dots, X_{mn}$ 

Problem: Predict *Y* from  $X_1, X_2, ..., X_m$ .

Observations:

$$Y_1$$
 ,  $X_{11}, X_{21}, \dots, X_{m1}$   
 $Y_2$  ,  $X_{12}, X_{22}, \dots, X_{m2}$   
 $\vdots$   $\vdots$   
 $Y_n$  ,  $X_{1n}, X_{2n}, \dots, X_{mn}$ 

Model: 
$$Y = a + b_1 \cdot X_1 + b_2 \cdot X_2 + \cdots + b_m \cdot X_m + \varepsilon$$

Problem: Predict Y from  $X_1, X_2, ..., X_m$ .

Observations:

$$Y_1$$
 ,  $X_{11}, X_{21}, \dots, X_{m1}$   
 $Y_2$  ,  $X_{12}, X_{22}, \dots, X_{m2}$   
 $\vdots$   $\vdots$   
 $Y_n$  ,  $X_{1n}, X_{2n}, \dots, X_{mn}$ 

Model:  $Y = a + b_1 \cdot X_1 + b_2 \cdot X_2 + \cdots + b_m \cdot X_m + \varepsilon$ Equation system to determine  $a, b_1, b_2, \ldots, b_m$ :

#### Model:

target variable Y explanatory variables  $X_1, X_2, \ldots, X_m$  parameter to be estimated  $a, b_1, \ldots, b_m$  independent normally distributed pertubations  $\varepsilon_1, \ldots, \varepsilon_m$  with unknown variance  $\sigma^2$ .

## Contents

Univariate linear regression

t-test for linear regression

### Multivariate Regression

Example: species richness on sandy beaches

Example: Success of different therapies

### Cross validation and AIC

Example: Beak sizes and winglengths in Darwin finches

Example: Overfitting Example: Daphnia

- Which factors influence the species richness on sandy beaches?
- Data from the dutch National Institute for Coastal and Marine Management Rijkswaterstaat/RIKZ
- see also
  - Zuur, Ieno, Smith (2007) *Analysing Ecological Data*. Springer

|   | richness | angle2 | NAP    | grainsize | humus | week |
|---|----------|--------|--------|-----------|-------|------|
| 1 | 11       | 96     | 0.045  | 222.5     | 0.05  | 1    |
| 2 | 10       | 96     | -1.036 | 200.0     | 0.30  | 1    |
| 3 | 13       | 96     | -1.336 | 194.5     | 0.10  | 1    |
| 4 | 11       | 96     | 0.616  | 221.0     | 0.15  | 1    |
|   | •        | •      | •      | •         | •     |      |
|   |          |        |        | •         |       |      |
| 2 | 1 3      | 21     | 1.117  | 251.5     | 0.00  | 4    |
| 2 | 2 22     | 21     | -0.503 | 265.0     | 0.00  | 4    |
| 2 | 3 6      | 21     | 0.729  | 275.5     | 0.10  | 4    |
|   |          |        |        | •         |       |      |
|   |          |        |        | •         |       |      |
| 4 | 3 3      | 96     | -0.002 | 223.0     | 0.00  | 3    |
| 4 | 4 0      | 96     | 2.255  | 186.0     | 0.05  | 3    |
| 4 | 5 2      | 96     | 0.865  | 189.5     | 0.00  | 3    |

# Meaning of the Variables

```
richness Number of species that were found in a plot.
angle2 slope of the beach a the plot
NAP altitude of the plot compared to the mean sea level.
grainsize average diameter of sand grains
humus fraction of organic material
week in which of 4 was this plot probed.
(many more variables in original data set)
```

richness = 
$$a + b_1 \cdot \text{angle2} + b_2 \cdot \text{NAP} + b_3 \cdot \text{grainsize} + b_4 \cdot \text{humus} + \varepsilon$$

richness = 
$$a + b_1 \cdot \text{angle2} + b_2 \cdot \text{NAP} + b_3 \cdot \text{grainsize} + b_4 \cdot \text{humus} + \varepsilon$$

### in R notation:

richness  $\sim$  angle2 + NAP + grainsize + humus

```
> modell0 <- lm(richness ~ angle2+NAP+grainsize+humus,</pre>
                 data = rikz)
+
> summary(modell0)
Call:
lm(formula = richness ~ angle2 + NAP + grainsize + humus, data
Residuals:
   Min
          1Q Median 3Q
                                 Max
-4.6851 -2.1935 -0.4218 1.6753 13.2957
Coefficients:
           Estimate Std. Error t value Pr(>|t|)
(Intercept) 18.35322 5.71888 3.209 0.00262 **
angle2 -0.02277 0.02995 -0.760 0.45144
NAP -2.90451 0.59068 -4.917 1.54e-05 ***
grainsize -0.04012 0.01532 -2.619 0.01239 *
        11.77641 9.71057 1.213 0.23234
humus
Signif. codes: 0 *** 0.001 ** 0.01 * 0.05 . 0.1 1
```

Residual standard error: 3.644 on 40 degrees of freedom

• e.g. -2.90451 is the estimator for  $b_2$ , the coefficient of NAP

- e.g. -2.90451 is the estimator for  $b_2$ , the coefficient of NAP
- The p value Pr(>|t|) refers to the null hypothesis that the true parameter value may be 0, i.e. the (potentially) explanatory variable (e.g. NAP) has actually no effect on the target variable (the species richness).

- e.g. -2.90451 is the estimator for  $b_2$ , the coefficient of NAP
- ► The p value Pr(>|t|) refers to the null hypothesis that the true parameter value may be 0, i.e. the (potentially) explanatory variable (e.g. NAP) has actually no effect on the target variable (the species richness).
- ▶ NAP is judged to be highly significant, grainsize also.

- e.g. -2.90451 is the estimator for  $b_2$ , the coefficient of NAP
- The p value Pr(>|t|) refers to the null hypothesis that the true parameter value may be 0, i.e. the (potentially) explanatory variable (e.g. NAP) has actually no effect on the target variable (the species richness).
- ▶ NAP is judged to be highly significant, grainsize also.
- Is there a significant week effect?

- e.g. -2.90451 is the estimator for  $b_2$ , the coefficient of NAP
- ► The p value Pr(>|t|) refers to the null hypothesis that the true parameter value may be 0, i.e. the (potentially) explanatory variable (e.g. NAP) has actually no effect on the target variable (the species richness).
- ▶ NAP is judged to be highly significant, grainsize also.
- Is there a significant week effect?
- ▶ Not the number 1,2,3,4 of the week should be multiplied with a coefficient. Instead, the numbers are taken as a non-numerical factor, i.e. each of the weeks 2,3,4 get a parameter that describes how much the species richness is increased compared to week 1.

- e.g. -2.90451 is the estimator for  $b_2$ , the coefficient of NAP
- The p value Pr(>|t|) refers to the null hypothesis that the true parameter value may be 0, i.e. the (potentially) explanatory variable (e.g. NAP) has actually no effect on the target variable (the species richness).
- ▶ NAP is judged to be highly significant, grainsize also.
- Is there a significant week effect?
- ▶ Not the number 1,2,3,4 of the week should be multiplied with a coefficient. Instead, the numbers are taken as a non-numerical factor, i.e. each of the weeks 2,3,4 get a parameter that describes how much the species richness is increased compared to week 1.
- ▶ In R this is done by changing week into a factor.

richness = 
$$a + b_1 \cdot \text{angle2} + b_2 \cdot \text{NAP} + b_3 \cdot \text{grainsize} + b_4 \cdot \text{humus} + b_5 \cdot I_{\text{week}=2} + b_6 \cdot I_{\text{week}=3} + b_7 \cdot I_{\text{week}=4} + \varepsilon$$

 $I_{\text{week}=k}$  is a so-called indicator variable which is 1 if week= k and 0 otherwise.

richness = 
$$a + b_1 \cdot \text{angle2} + b_2 \cdot \text{NAP} + b_3 \cdot \text{grainsize} + b_4 \cdot \text{humus} + b_5 \cdot I_{\text{week}=2} + b_6 \cdot I_{\text{week}=3} + b_7 \cdot I_{\text{week}=4} + \varepsilon$$

 $I_{\text{week}=k}$  is a so-called indicator variable which is 1 if week= k and 0 otherwise.

e.g.  $b_6$  describes by how much the species richness in an average plot probed in week 3 is increased compared to week 1.

richness = 
$$a + b_1 \cdot \text{angle2} + b_2 \cdot \text{NAP} + b_3 \cdot \text{grainsize} + b_4 \cdot \text{humus} + b_5 \cdot I_{\text{week}=2} + b_6 \cdot I_{\text{week}=3} + b_7 \cdot I_{\text{week}=4} + \varepsilon$$

 $I_{\text{week}=k}$  is a so-called indicator variable which is 1 if week= k and 0 otherwise.

e.g.  $b_6$  describes by how much the species richness in an average plot probed in week 3 is increased compared to week 1.

### in R notation:

richness  $\sim$  angle2 + NAP + grainsize + humus + factor(week)

```
> modell <- lm(richness ~ angle2+NAP+grainsize+humus</pre>
                    +factor(week), data = rikz)
+
  summary(modell)
```

Coefficients:

```
Estimate Std. Error t value Pr(>|t|)
(Intercept)
               9.298448
                          7.967002
                                      1.167 0.250629
               0.016760
                          0.042934
                                      0.390 0.698496
angle2
NAP
              -2.274093
                          0.529411
                                     -4.296 0.000121 ***
               0.002249
                          0.021066
                                      0.107 0.915570
grainsize
humus
               0.519686
                          8.703910
                                      0.060 0.952710
                          1.761492
                                    -4.011 0.000282 ***
factor(week)2 -7.065098
factor(week)3 -5.719055
                          1.827616
                                     -3.129 0.003411
factor(week)4 -1.481816
                          2.720089
                                     -0.545 0.589182
```

Obviously, in weeks 2 and 3 significantly less species were found than in week 1, which is our reference point here.

- Obviously, in weeks 2 and 3 significantly less species were found than in week 1, which is our reference point here.
- ► The estimated Intercept is thus the expected species richness in week 1 in a plot where all other parameters take the value 0.

- Obviously, in weeks 2 and 3 significantly less species were found than in week 1, which is our reference point here.
- ► The estimated Intercept is thus the expected species richness in week 1 in a plot where all other parameters take the value 0.
- ► An alternative representation without Intercept takes 0 as reference point.

```
> modell.alternativ <- lm(richness ~ angle2+NAP+
+ grainsize+humus+factor(week)-1, data = rikz)
> summary(modell.alternativ)
.
```

#### Coefficients:

|                          | Estimate  | Std. Error | t value | Pr(> t ) |     |
|--------------------------|-----------|------------|---------|----------|-----|
| angle2                   | 0.016760  | 0.042934   | 0.390   | 0.698496 |     |
| NAP                      | -2.274093 | 0.529411   | -4.296  | 0.000121 | *** |
| grainsize                | 0.002249  | 0.021066   | 0.107   | 0.915570 |     |
| humus                    | 0.519686  | 8.703910   | 0.060   | 0.952710 |     |
| <pre>factor(week)1</pre> | 9.298448  | 7.967002   | 1.167   | 0.250629 |     |
| <pre>factor(week)2</pre> | 2.233349  | 8.158816   | 0.274   | 0.785811 |     |
| <pre>factor(week)3</pre> | 3.579393  | 8.530193   | 0.420   | 0.677194 |     |
| factor(week)4            | 7.816632  | 6.522282   | 1.198   | 0.238362 |     |

the p values refer to the question whether the four intercepts for the different weeks are significantly different from 0. The four p values refer to the null hypotheses that the additive parameter of a week is 0.

We saw before that weeks 2 and 3 are significantly different from week 1.

We saw before that weeks 2 and 3 are significantly different from week 1. However, the *p* value refers to the situation of single testing.

We saw before that weeks 2 and 3 are significantly different from week 1. However, the p value refers to the situation of single testing.

If we perform pairwise test for the weeks, we end up with  $\binom{4}{2}=6$  tests.

We saw before that weeks 2 and 3 are significantly different from week 1. However, the p value refers to the situation of single testing.

If we perform pairwise test for the weeks, we end up with  $\binom{4}{2}=6$  tests.

Bonferroni correction: Multiply each p value with the number of tests performed, in our case 6.

## Bonferroni correction

Problem: If you perform many tests, some of them will reject the null hypothesis even if the null hypothesis is true.

## Bonferroni correction

Problem: If you perform many tests, some of them will reject the null hypothesis even if the null hypothesis is true.

Example: If you perform 20 tests where the null hypothesis is actually true, then on average 1 test will falsly reject the null hypothesis on the 5% level.

# Bonferroni correction

Problem: If you perform many tests, some of them will reject the null hypothesis even if the null hypothesis is true.

Example: If you perform 20 tests where the null hypothesis is actually true, then on average 1 test will falsly reject the null hypothesis on the 5% level.

Bonferroni correction: Multiply all *p* values with the number of tests performed. Reject the null hypotheses where the result is still smaller than the significance level.

# Bonferroni correction

- Problem: If you perform many tests, some of them will reject the null hypothesis even if the null hypothesis is true.
- Example: If you perform 20 tests where the null hypothesis is actually true, then on average 1 test will falsly reject the null hypothesis on the 5% level.
- Bonferroni correction: Multiply all *p* values with the number of tests performed. Reject the null hypotheses where the result is still smaller than the significance level.
- Disadvantage: Conservative: Often, the null hypothies cannot be rejected even it is not true (type-2-error).

Alternative: Test whether there is a week effect by using an analysis of variance (anova) to compare a model with week effect to a model without week effect.

Alternative: Test whether there is a week effect by using an analysis of variance (anova) to compare a model with week effect to a model without week effect.

Only works for nested models, i.e. the simpler model can be obtained by restricting some parameters of the richer model to certain values or equations. In our case: "all week summands are equal".

```
> modell0 <- lm(richness ~ angle2+NAP+grainsize+humus,
                  data = rikz)
+
> modell <- lm(richness ~ angle2+NAP+grainsize+humus</pre>
+
                          +factor(week), data = rikz)
> anova(modell0, modell)
Analysis of Variance Table
Model 1: richness ~ angle2 + NAP + grainsize + humus
Model 2: richness ~ angle2 + NAP + grainsize + humus + factor
 Res.Df RSS Df Sum of Sq F Pr(>F)
     40 531.17
2 37 353.66 3 177.51 6.1902 0.00162 **
Signif. codes: 0 *** 0.001 ** 0.01 * 0.05 . 0.1 1
```

We reject the null hypothesis that the weeks have no effect with a *p*-value of 0.00162.

We reject the null hypothesis that the weeks have no effect with a *p*-value of 0.00162.

But wait! We can only do that if the more complex model fits well to the data. We check this graphically.

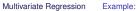

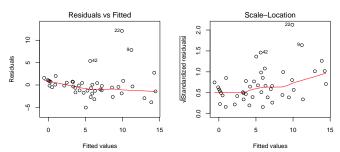

plot(modell)

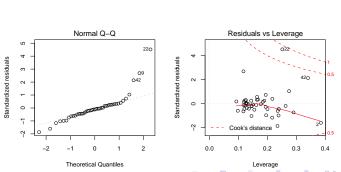

Probes 22, 42, and 9 are considered as outliers.

Probes 22, 42, and 9 are considered as outliers.

Can we explain this by taking more parameters into account or are these real outliers, which are atypical and must be analysed separately. Is there an interaction between NAP and angle2?

## Is there an interaction between NAP and angle2?

richness = 
$$a + b_1 \cdot \text{angle2} + b_2 \cdot \text{NAP} + b_3 \cdot \text{grainsize} + b_4 \cdot \text{humus} + b_5 \cdot I_{\text{week}=2} + b_6 \cdot I_{\text{week}=3} + b_7 \cdot I_{\text{week}=4}$$
  
 $b_8 \cdot \text{angle2} \cdot \text{NAP} + \varepsilon$ 

#### in R notation:

```
richness \sim angle2 + NAP + angle2:NAP+grainsize + humus + factor(week)
```

## Is there an interaction between NAP and angle2?

richness = 
$$a + b_1 \cdot \text{angle2} + b_2 \cdot \text{NAP} + b_3 \cdot \text{grainsize} + b_4 \cdot \text{humus} + b_5 \cdot I_{\text{week}=2} + b_6 \cdot I_{\text{week}=3} + b_7 \cdot I_{\text{week}=4}$$
  
 $b_8 \cdot \text{angle2} \cdot \text{NAP} + \varepsilon$ 

#### in R notation:

richness  $\sim$  angle2 + NAP + angle2:NAP+grainsize + humus + factor(week)

#### short-cut:

richness ~ angle2\*NAP+grainsize + humus + factor(week)

```
> model13 <- lm(richness ~ angle2*NAP+grainsize+humus</pre>
                   +factor(week), data = rikz)
+
> summary(modell3)
[...]
Coefficients:
               Estimate Std. Error t value Pr(>|t|)
(Intercept)
              10.438985
                          8.148756
                                      1.281 0.208366
               0.007846
                          0.044714
                                      0.175 0.861697
angle2
NAP
              -3.011876
                          1.099885
                                     -2.738 0.009539 **
               0.001109
                          0.021236
                                      0.052 0.958658
grainsize
               0.387333
                          8.754526
                                      0.044 0.964955
humus
                                     -4.048 0.000262 ***
factor(week)2 -7.444863
                          1.839364
factor(week)3 -6.052928
                          1.888789
                                     -3.205 0.002831 **
factor(week)4 -1.854893
                          2.778334
                                     -0.668 0.508629
               0.013255
                          0.017292
angle2:NAP
                                      0.767 0.448337
```

\*\*\* 0.001 \*\* 0.01 Signif. codes:

# Different types of ANOVA tables

If you apply the R command anova to a single model, the variables are added consecutively in the same order as in the command. Each p value refers to the test whether the model gets significantly better by adding the variable to only those that are listed above the variable. In contrast to this, the p values that are given by summary or by dropterm from the MASS library always compare the model to a model where only the corresponding variable is set to 0 and all other variables can take any values. The p values given by anova thus depend on the order in which the variables are given in the command. This is not the case for summary and dropterm. The same options exist in other software packages, sometimes under the names "type I analysis" and "type II analysis".

## The same model is specified twice:

Look at the *p*-valus of grainsize

# > anova(modellA) Analysis of Variance Table

Response: richness

---

## > anova(modellB) Analysis of Variance Table

```
Response: richness
          Df Sum Sq Mean Sq F value Pr(>F)
        1 124.86 124.86 13.0631 0.00089 ***
angle2
grainsize 1 35.97 35.97 3.7636 0.06003 .
NAP
         1 390.11 390.11 40.8127 1.8e-07 ***
humus 1 19.53 19.53 2.0433 0.16127
factor(week) 3 177.51 59.17 6.1902 0.00162 **
Residuals 37 353.66 9.56
```

- > library(MASS)
- > dropterm(modellA,test="F")

Single term deletions

#### Model:

```
richness ~ angle2 + NAP + humus + factor(week) + grainsize
          Df Sum of Sq RSS AIC F Value Pr(F)
                     353.66 108.78
<none>
angle2
                 1.46 355.12 106.96
                                     0.15 0.6984
NAP
               176.37 530.03 124.98 18.45 0.0001 ***
                 0.03 353.70 106.78 0.003565 0.9527
humus
factor(week)3 177.51 531.17 121.08
                                      6.19 0.0016 **
grainsize 1 0.11 353.77 106.79
                                      0.01 0.9155
Signif. codes: 0 *** 0.001 ** 0.01 * 0.05 . 0.1 1
```

> dropterm(modellB,test="F")
Single term deletions

#### Model:

```
> summary(modellA)
```

[...]

#### Coefficients:

```
Estimate Std. Error t value Pr(>|t|)
(Intercept)
               9.298448
                          7.967002
                                     1.167 0.2506
angle2
               0.016760
                          0.042934
                                     0.390 0.6984
NAP
              -2.274093
                          0.529411
                                    -4.296 0.0001 ***
               0.519686
                          8.703910
                                     0.060 0.9527
humus
factor(week)2 -7.065098
                          1.761492
                                    -4.011 0.0002 ***
factor(week)3 -5.719055
                          1.827616
                                    -3.129 0.0034 **
factor(week)4 -1.481816
                          2.720089
                                    -0.545 0.5891
                          0.021066
                                     0.107 0.9155
grainsize
               0.002249
```

## > summary(modellB)

Γ...

#### Coefficients:

```
Estimate Std. Error t value Pr(>|t|)
(Intercept)
              9.298448
                         7.967002
                                     1.167 0.2506
              0.016760
angle2
                         0.042934
                                    0.390 0.6984
              0.002249
                         0.021066
                                    0.107 0.9155
grainsize
NAP
             -2.274093
                         0.529411
                                   -4.296 0.0001 ***
humus
              0.519686
                         8.703910
                                    0.060 0.9527
factor(week)2 -7.065098
                         1.761492
                                   -4.011 0.0002 ***
factor(week)3 -5.719055
                         1.827616
                                   -3.129 0.0034 **
factor(week)4 -1.481816
                         2.720089
                                   -0.545 0.5891
```

# Contents

Univariate linear regression

t-test for linear regressior

## Multivariate Regression

Example: species richness on sandy beaches

Example: Success of different therapies

## Cross validation and AIC

Example: Beak sizes and winglengths in Darwin finches

Example: Overfitting Example: Daphnia

For young anorexia patients the effect of family therapy (FT) and cognitive behavioral therapy (CBT) is compared to a control group (Cont) by comparing the weight before (Prewt) and after (Postwt) the treatment (Treat).

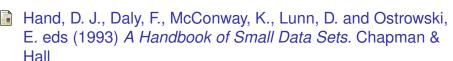

- Model Im1 There is a linear relation with the pre-weight. Each treatment changes the weight by a value that depends on the treatment but not on the Preweight.
- Model Im2 Interaction between Treatment und Preweight: The effect of the pre-weight depends on the kind of treatment.

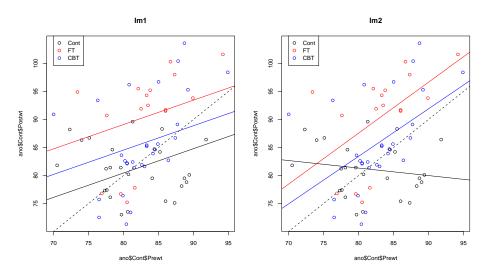

```
> lm1 <- lm(Postwt~Prewt+Treat,anorexia)</pre>
> lm2 <- lm(Postwt~Prewt*Treat,anorexia)</pre>
> anova(lm1.lm2)
Analysis of Variance Table
Model 1: Postwt ~ Prewt + Treat
Model 2: Postwt ~ Prewt * Treat
 Res.Df RSS Df Sum of Sq F Pr(>F)
     68 3311.3
2 66 2844.8 2 466.5 5.4112 0.006666 **
Signif. codes: 0 *** 0.001 ** 0.01 * 0.05 . 0.1 1
```

result: the more complex model fits significantly better than the nested model.

result: the more complex model fits significantly better than the nested model.

interpretation: The role of the weight before the treatment depends on the type of the treatment.

result: the more complex model fits significantly better than the nested model.

interpretation: The role of the weight before the treatment depends on the type of the treatment. or: The difference between effects of the treatments

depends on the weight before the treetment.

# Contents

Univariate linear regression

t-test for linear regression

Multivariate Regression

Example: species richness on sandy beaches

Example: Success of different therapies

Cross validation and AIC

Example: Beak sizes and winglengths in Darwin finches

Example: Overfitting Example: Daphnia

# Contents

Univariate linear regression

t-test for linear regression

Multivariate Regression

Example: species richness on sandy beaches

Example: Success of different therapies

Cross validation and AIC

Example: Beak sizes and winglengths in Darwin finches

Example: Overfitting Example: Daphnia

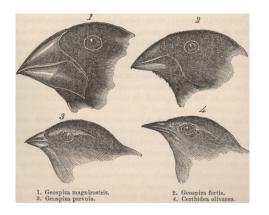

You find a beak of a Darwin finch. The beak is 14 mm long and 10 mm high. How accurately can you predict the winglength of the bird?

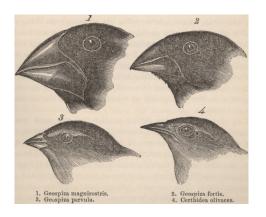

You find a beak of a Darwin finch. The beak is 14 mm long and 10 mm high. How accurately can you predict the winglength of the bird?

Your "training data" are the winglengths (WingL), beak heights (BeakH) and beak lengths (N.UBkL) of 46 Darwin finches.

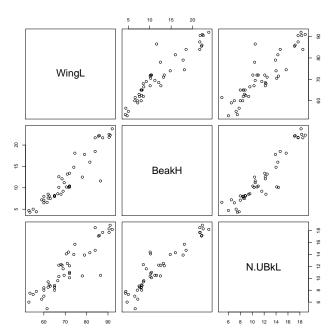

```
> modH <- lm(WingL~BeakH)</pre>
> summary(modH)
Call:
lm(formula = WingL ~ BeakH)
Residuals:
   Min
        1Q Median 3Q
                                  Max
-7.1882 -2.5327 -0.2796 1.8325 16.2702
Coefficients:
           Estimate Std. Error t value Pr(>|t|)
(Intercept) 49.78083 1.33103 37.40 <2e-16 ***
BeakH
       1.76284 0.09961 17.70 <2e-16 ***
Signif. codes: 0 *** 0.001 ** 0.01 * 0.05 . 0.1 1
Residual standard error: 3.868 on 44 degrees of freedom
Multiple R-squared: 0.8768, Adjusted R-squared: 0.874
F-statistic: 313.2 on 1 and 44 DF, p-value: < 2.2e-16
> predict(modH,newdata=data.frame(BeakH=10))
67,40924
```

```
> modL <- lm(WingL~N.UBkL)</pre>
> summary(modL)
Call:
lm(formula = WingL ~ N.UBkL)
Residuals:
   Min
        1Q Median
                           3Q
                                  Max
-7.1321 -3.3974 0.4737 2.2966 18.2299
Coefficients:
           Estimate Std. Error t value Pr(>|t|)
(Intercept) 41.5371 2.2884 18.15 <2e-16 ***
N.UBkL 2.5460 0.1875 13.58 <2e-16 ***
Signif. codes: 0 *** 0.001 ** 0.01 * 0.05 . 0.1 1
Residual standard error: 4.838 on 44 degrees of freedom
Multiple R-squared: 0.8074, Adjusted R-squared: 0.803
F-statistic: 184.4 on 1 and 44 DF, p-value: < 2.2e-16
> predict(modL,newdata=data.frame(N.UBkL=14))
      1
77,18117
```

```
> modHL <- lm(WingL~BeakH+N.UBkL)</pre>
> summarv(modHL)
Call:
lm(formula = WingL ~ BeakH + N.UBkL)
Residuals:
   Min
            10 Median
                           30
                                  Max
-7.3185 -2.5022 -0.2752 1.5352 16.5893
Coefficients:
           Estimate Std. Error t value Pr(>|t|)
(Intercept) 48.1740 2.2572 21.343 < 2e-16 ***
BeakH
            1.5133 0.2999 5.047 8.69e-06 ***
N.UBkI.
             0.3984
                       0.4513 0.883
                                         0.382
Signif. codes: 0 *** 0.001 ** 0.01 * 0.05 . 0.1 1
Residual standard error: 3.878 on 43 degrees of freedom
Multiple R-squared: 0.879, Adjusted R-squared: 0.8734
F-statistic: 156.2 on 2 and 43 DF, p-value: < 2.2e-16
```

> predict(modHL,newdata=data.frame(BeakH=10,N.UBkL=14)) 68.88373

In the model modHL (with beak length and height) the influence of beak length is not significant.

In the model modHL (with beak length and height) the influence of beak length is not significant.

We can not draw conclusion from non-significance. Beak length could still improve the prediction.

In the model modHL (with beak length and height) the influence of beak length is not significant.

We can not draw conclusion from non-significance. Beak length could still improve the prediction.

Is it always good to use as much data as possible?

In the model modHL (with beak length and height) the influence of beak length is not significant.

We can not draw conclusion from non-significance. Beak length could still improve the prediction.

Is it always good to use as much data as possible?

This could lead to "overfitting": If too many parameters are available, the model will learn all the little details of the data including random fluctions. It will learn just memorize the training data. This may corrupt the model's predictions for new data.

We could judge the models by the standard deviation of the  $\varepsilon_i$ , which we estimate by the standard deviation of the residuals  $r_i$ . We could judge the models by the standard deviation of the  $\varepsilon_i$ , which we estimate by the standard deviation of the residuals  $r_i$ .

We must account for the different number *d* of model parameters, because we lose one degree of freedom for each estimated parameter:

$$\widehat{\sigma}_{\epsilon} = \sqrt{\frac{1}{n-d}\sum_{i}r_{i}^{2}} = \sigma_{r}\cdot\sqrt{\frac{n-1}{n-d}}.$$

We could judge the models by the standard deviation of the  $\varepsilon_i$ , which we estimate by the standard deviation of the residuals  $r_i$ .

We must account for the different number d of model parameters, because we lose one degree of freedom for each estimated parameter:

$$\widehat{\sigma}_{\epsilon} = \sqrt{\frac{1}{n-d}\sum_{i}r_{i}^{2}} = \sigma_{r}\cdot\sqrt{\frac{n-1}{n-d}}.$$

These values are reported in R by the command "summary": modH:

Residual standard error: 3.868 on 44 degrees of freedom

#### modL:

Residual standard error: 4.838 on 44 degrees of freedom

#### modHL:

Residual standard error: 3.878 on 43 degrees of freedom

The idea is: Remove one of the 46 birds from the dataset and fit the model to the other 45. How well can the model predict the winglength of the omitted bird?

The idea is: Remove one of the 46 birds from the dataset and fit the model to the other 45. How well can the model predict the winglength of the omitted bird?

Repeat this for all 46 birds.

The idea is: Remove one of the 46 birds from the dataset and fit the model to the other 45. How well can the model predict the winglength of the omitted bird?

Repeat this for all 46 birds.

We have to decide how we measure the error. How to judge a model with many medium errors compared to a model with rare large errors? We use (the square root of) the sum of squared errors.

| Cross validation and | d AIC Example | e: Beak sizes and | winglengths in Darwin finches |
|----------------------|---------------|-------------------|-------------------------------|
|                      | Height        | Length            | Height and Length             |
| $\sigma$ (Residuals) | 3.83          | 4.78              | 3.79                          |

| Cross validation and AIC | Example: | Beak sizes and w | vinglengths in Darwin finches  |  |
|--------------------------|----------|------------------|--------------------------------|--|
| 111.1                    | . 1. 1   | 1                | The trade of the second second |  |

|                         | Height | Length | Height and Length |
|-------------------------|--------|--------|-------------------|
| $\sigma$ (Residuals)    | 3.83   | 4.78   | 3.79              |
| d = (Number Parameters) | 2      | 2      | 3                 |

|                                                  | Height | Length | Height and Length |
|--------------------------------------------------|--------|--------|-------------------|
| $\sigma$ (Residuals)                             | 3.83   | 4.78   | 3.79              |
| d = (Number Parameters)                          | 2      | 2      | 3                 |
| $\sigma(Residuals) \cdot \sqrt{\frac{n-1}{n-d}}$ | 3.86   | 4.84   | 3.87              |

|                                                  | Height | Length | Height and Length |
|--------------------------------------------------|--------|--------|-------------------|
| $\sigma$ (Residuals)                             | 3.83   | 4.78   | 3.79              |
| d = (Number Parameters)                          | 2      | 2      | 3                 |
| $\sigma(Residuals) \cdot \sqrt{\frac{n-1}{n-d}}$ | 3.86   | 4.84   | 3.87              |
| cross validation.                                | 3.96   | 4.97   | 3.977             |

|                                                  | Height | Length | Height and Length |
|--------------------------------------------------|--------|--------|-------------------|
| $\sigma$ (Residuals)                             | 3.83   | 4.78   | 3.79              |
| d = (Number Parameters)                          | 2      | 2      | 3                 |
| $\sigma(Residuals) \cdot \sqrt{\frac{n-1}{n-d}}$ | 3.86   | 4.84   | 3.87              |
| cross validation.                                | 3.96   | 4.97   | 3.977             |
| AIC                                              | 259.0  | 279.5  | 260.1             |

|                                                  | Height | Length | Height and Length |
|--------------------------------------------------|--------|--------|-------------------|
| $\sigma$ (Residuals)                             | 3.83   | 4.78   | 3.79              |
| <pre>d = (Number Parameters)</pre>               | 2      | 2      | 3                 |
| $\sigma(Residuals) \cdot \sqrt{\frac{n-1}{n-d}}$ | 3.86   | 4.84   | 3.87              |
| cross validation.                                | 3.96   | 4.97   | 3.977             |
| AIC                                              | 259.0  | 279.5  | 260.1             |
| BIC                                              | 264.4  | 285.0  | 267.4             |

|                                                  | Height | Length | Height and Length |
|--------------------------------------------------|--------|--------|-------------------|
| $\sigma$ (Residuals)                             | 3.83   | 4.78   | 3.79              |
| d = (Number Parameters)                          | 2      | 2      | 3                 |
| $\sigma(Residuals) \cdot \sqrt{\frac{n-1}{n-d}}$ | 3.86   | 4.84   | 3.87              |
| cross validation.                                | 3.96   | 4.97   | 3.977             |
| AIC                                              | 259.0  | 279.5  | 260.1             |
| BIC                                              | 264.4  | 285.0  | 267.4             |
|                                                  | 1      |        |                   |

Akaike's Information Criterion:

$$AIC = -2 \cdot \log L + 2 \cdot (Number of Parameters)$$

|                                                  | Height | Length | Height and Length |
|--------------------------------------------------|--------|--------|-------------------|
| $\sigma$ (Residuals)                             | 3.83   | 4.78   | 3.79              |
| d = (Number Parameters)                          | 2      | 2      | 3                 |
| $\sigma(Residuals) \cdot \sqrt{\frac{n-1}{n-d}}$ | 3.86   | 4.84   | 3.87              |
| cross validation.                                | 3.96   | 4.97   | 3.977             |
| AIC                                              | 259.0  | 279.5  | 260.1             |
| BIC                                              | 264.4  | 285.0  | 267.4             |

Akaike's Information Criterion:

$$AIC = -2 \cdot \log L + 2 \cdot (Number of Parameters)$$

Bayesian Information Criterion:

$$BIC = -2 \cdot \log L + \log(n) \cdot (Number of Parameters)$$

|                                                  | Height | Length | Height and Length |
|--------------------------------------------------|--------|--------|-------------------|
| $\sigma$ (Residuals)                             | 3.83   | 4.78   | 3.79              |
| d = (Number Parameters)                          | 2      | 2      | 3                 |
| $\sigma(Residuals) \cdot \sqrt{\frac{n-1}{n-d}}$ | 3.86   | 4.84   | 3.87              |
| cross validation.                                | 3.96   | 4.97   | 3.977             |
| AIC                                              | 259.0  | 279.5  | 260.1             |
| BIC                                              | 264.4  | 285.0  | 267.4             |
|                                                  | 1      |        |                   |

Akaike's Information Criterion:

$$AIC = -2 \cdot \log L + 2 \cdot (Number of Parameters)$$

Bayesian Information Criterion:

$$BIC = -2 \cdot \log L + \log(n) \cdot (Number of Parameters)$$

For  $n \ge 8$  holds  $\log(n) > 2$  and BIC penalizes every additional parameter harder than AIC. (As always, log is the natural logarithm.)

Low values of AIC and BIC favor the model.

Low values of AIC and BIC favor the model. (At least in R. There may be programs that show AIC and BIC with inverse sign)

Low values of AIC and BIC favor the model. (At least in R. There may be programs that show AIC and BIC with inverse sign)

AIC is based on the idea to approximate the prediction error (which is exact under certain conditions).

Low values of AIC and BIC favor the model. (At least in R. There may be programs that show AIC and BIC with inverse sign)

AIC is based on the idea to approximate the prediction error (which is exact under certain conditions).

BIC approximates (up to a constant) the log of the posterior probability of the model, where all models are a priori assumed to be equally probable.

|                                                  | height | length | height and length |
|--------------------------------------------------|--------|--------|-------------------|
| $\sigma$ (Residuals)                             | 3.83   | 4.78   | 3.79              |
| d = (Number of parameters)                       | 2      | 2      | 3                 |
| $\sigma(Residuals) \cdot \sqrt{\frac{n-1}{n-d}}$ | 3.87   | 4.84   | 3.88              |
| cross validation.                                | 26.56  | 33.34  | 26.68             |
| AIC                                              | 259.0  | 279.5  | 260.1             |
| BIC                                              | 264.4  | 285.0  | 267.4             |

It seems best to use only the beak height.

## Problem with extensive model selection

If you have optimized the model e.g. by AIC and than compute *p*-values with the same data, you find too much significance.

## Problem with extensive model selection

If you have optimized the model e.g. by AIC and than compute *p*-values with the same data, you find too much significance. We explore this with a little simulation:

```
A \leftarrow as.factor(rep(c("a","b","c"),c(40,40,40)))
B \leftarrow as.factor(rep(rep(c("w","x","y","z"),c(10,10,10,10)),3))
C <- as.factor(rep(c("p","q","r"),40))</pre>
D <- as.factor(rep(rep(c("m","n"),c(5,5)),12))</pre>
X \leftarrow rnorm(120,10,2)
library(MASS)
p <- numeric()</pre>
q <- numeric()</pre>
for(i in 1:1000) {
  X \leftarrow rnorm(120,10,2)
  p[i] \leftarrow anova(lm(X^1), lm(X^A*B*C*D))"Pr(>F)"[[2]]
  q[i] \leftarrow anova(lm(X^1),stepAIC(lm(X^A*B*C*D)))"Pr(>F)"[[2]]
```

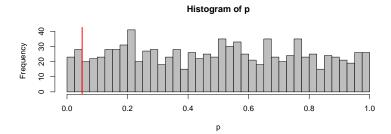

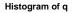

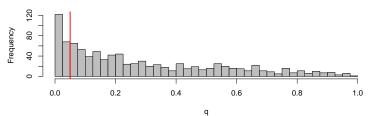

# Save model selection and checking if you have lots of data

- Divide the data randomly into 3 subsets A, B, C, where A may contain half of the data, and B and C a quarter each.
- 2. Fit each candidate model to the data subset A.
- 3. Assess the accuracy of these fitted models with data subset B. Let M be the best model in this contest.
- 4. Assess the accuracy of M again and also its *p*-values, this time with dataset C.

Graphical methods are also very important in model fitting, especially applied to residuals. Plot resudials against variables. If this uncovers dependencies, they should be added to the model.

#### Contents

Univariate linear regression

t-test for linear regression

Multivariate Regression

Example: species richness on sandy beaches

Example: Success of different therapies

Cross validation and AIC

Example: Beak sizes and winglengths in Darwin finches

Example: Overfitting Example: Daphnia

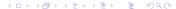

## Overfitting

What is the value of y for x=0?

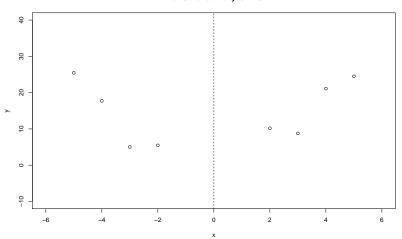

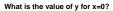

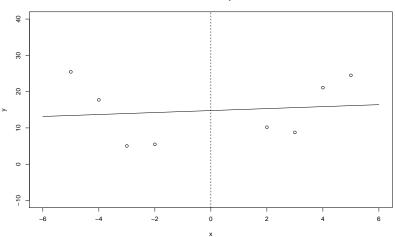

What is the value of y for x=0?

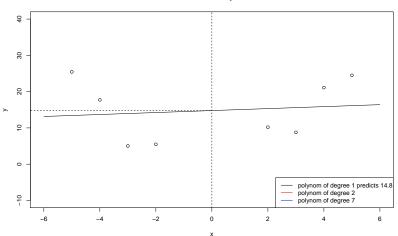

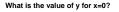

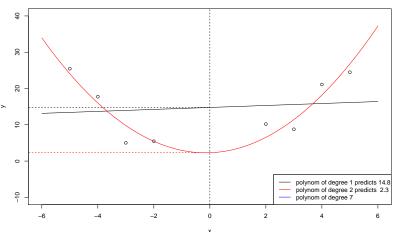

 $lm(y \sim poly(x,2))$  is the same as  $lm(y \sim x + I(x^2))$ 

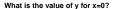

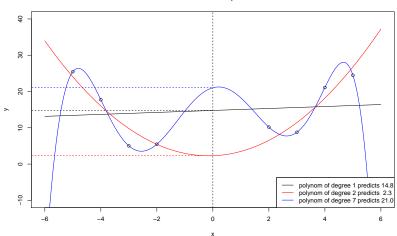

 $lm(y \sim poly(x,7)))$ 

## Contents

Univariate linear regression

t-test for linear regression

Multivariate Regression

Example: species richness on sandy beaches

Example: Success of different therapies

Cross validation and AIC

Example: Beak sizes and winglengths in Darwin finches

Example: Overfitting Example: Daphnia

4 D > 4 P > 4 B > 4 B > B = 490

Question: Is there a difference between *Daphnia magna* and Daphnia galeata in their reaction on food supply?

Question: Is there a difference between *Daphnia magna* and *Daphnia galeata* in their reaction on food supply?

Data from Justina Wolinska's ecology course for Bachelor students.

```
> daph <- read.table("daphnia_justina.csv",h=T)
> daph
    counts foodlevel species
```

|    | counts | ΙC | оател | лет | species |
|----|--------|----|-------|-----|---------|
| 1  | 68     | 3  | high  | 1   | magna   |
| 2  | 54     | 1  | high  | 1   | magna   |
| 3  | 59     |    | high  | 1   | magna   |
| 4  | 24     | 1  | high  | 1   | galeata |
| 5  | 27     | 7  | high  | 1   | galeata |
| 6  | 16     | 3  | high  | 1   | galeata |
| 7  | 20     | )  | lov   | J   | magna   |
| 8  | 18     | 3  | lov   | J   | magna   |
| 9  | 18     | 3  | lov   | J   | magna   |
| 10 | į      | 5  | lov   | J   | galeata |
| 11 | 8      | 3  | lov   | J   | galeata |
| 12 | Ç      | 9  | lov   | J   | galeata |

```
> mod1 <- lm(counts~foodlevel+species,data=daph)</pre>
> mod2 <- lm(counts~foodlevel*species,data=daph)</pre>
> anova(mod1.mod2)
Analysis of Variance Table
Model 1: counts ~ foodlevel + species
Model 2: counts ~ foodlevel * species
           RSS Df Sum of Sq F Pr(>F)
 Res.Df
      9 710.00
2 8 176.67 1 533.33 24.151 0.001172 **
Signif. codes: 0 *** 0.001 ** 0.01 * 0.05 . 0.1 1
```

### > summary(mod2)

[...]

Coefficients:

```
Estimate Std.Error t.value Pr(>|t|)

(Intercept) 22.33 2.713 8.232 3.55e-05 ***

countslow -15.00 3.837 -3.909 0.00449 **

foodlevelmagna 38.00 3.837 9.904 9.12e-06 ***

countslow:foodlevelmagna -26.67 5.426 -4.914 0.00117 **
```

Signif. codes: 0 \*\*\* 0.001 \*\* 0.01 \* 0.05 . 0.1 1

Residual standard error: 4.699 on 8 degrees of freedom Multiple R-squared: 0.9643, Adjusted R-squared: 0.9509 F-statistic: 71.95 on 3 and 8 DF, p-value: 3.956e-06

Result: the more complex model, in which different species react differently to low food level, fits significantly better.

Result: the more complex model, in which different species react differently to low food level, fits significantly better.

But does it fit well enough...?

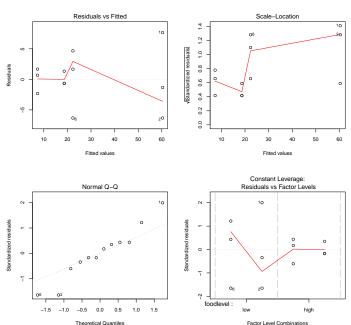

```
> mod3 <- lm(log(counts)~foodlevel+species,data=daph)</pre>
> mod4 <- lm(log(counts)~foodlevel*species,data=daph)</pre>
> anova(mod3,mod4)
Analysis of Variance Table
Model 1: log(counts) ~ foodlevel + species
Model 2: log(counts) ~ foodlevel * species
             RSS Df Sum of Sq F Pr(>F)
 Res.Df
      9 0.38041
      8 0.37856 1 0.0018545 0.0392 0.848
```

```
> summary(mod3)
```

#### Call:

lm(formula = log(counts) ~ foodlevel + species, data = daph)

#### Residuals:

Min 1Q Median 3Q Max -0.34017 -0.05915 0.02622 0.13153 0.24762

#### Coefficients:

Estimate Std. Error t value Pr(>|t|)

(Intercept) 3.0946 0.1028 30.104 2.41e-10 \*\*\*
foodlevellow -1.1450 0.1187 -9.646 4.83e-06 \*\*\*
speciesmagna 0.9883 0.1187 8.326 1.61e-05 \*\*\*

---

Signif. codes: 0 \*\*\* 0.001 \*\* 0.01 \* 0.05 . 0.1 1

Residual standard error: 0.2056 on 9 degrees of freedom Multiple R-squared: 0.9475, Adjusted R-squared: 0.9358 F-statistic: 81.19 on 2 and 9 DF, p-value: 1.743e-06

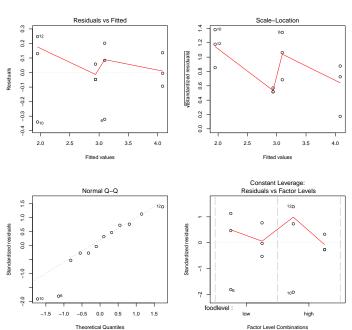

Example: Daphnia

The applot looks better now but not really good.

The applot looks better now but not really good.

The reason is perhaps that the values of the target variable counts were small integers such that the normal distribution assumption is dubious.

The applot looks better now but not really good.

The reason is perhaps that the values of the target variable counts were small integers such that the normal distribution assumption is dubious.

Instead of the normal linear model we can fit a log transformed generalized linear model of type Poisson. We will see this in a few days. The applot looks better now but not really good.

The reason is perhaps that the values of the target variable counts were small integers such that the normal distribution assumption is dubious.

Instead of the normal linear model we can fit a log transformed generalized linear model of type Poisson. We will see this in a few days.

For now we only compare the models with normality assumptions.

The log-linear models clearly have better AIC values than the linear models with untransformed data. But one should not compare AIC values between models with different (or differently scaled) target variable.

The log-linear models clearly have better AIC values than the linear models with untransformed data. But one should not compare AIC values between models with different (or differently scaled) target variable.

The interaction in model mod4 is not only non-significant, the model mod3 without interaction also has the better AIC values.

## So we favor mod3:

$$\log(\mathtt{counts}) = 3.09 - 1.14 \cdot \mathit{I}_{\mathsf{low food}} + 0.99 \cdot \mathit{I}_{\mathsf{magna}} + \varepsilon$$

## So we favor mod3:

$$\log(\mathtt{counts}) = 3.09 - 1.14 \cdot \mathit{I}_{\mathsf{low}\,\mathsf{food}} + 0.99 \cdot \mathit{I}_{\mathsf{magna}} + \varepsilon$$

By applying the *e* function we obtain:

counts = 
$$21.98 \cdot 0.32^{l_{low food}} \cdot 2.69^{l_{magna}} \cdot e^{\varepsilon}$$

### prediction of log-linear model

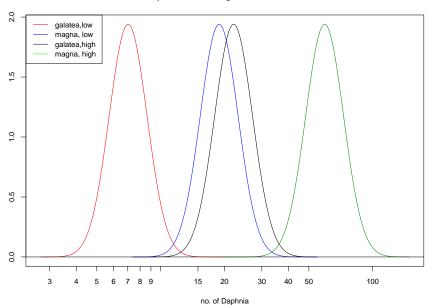

But is it reasonable at all to assume normal distribution when the data are counts 0,1,2,...?

But is it reasonable at all to assume normal distribution when the data are counts  $0,1,2,\ldots$ ?

We will come back to this dataset when we discuss GLMs.